## <span id="page-0-0"></span>**Defworld Documentation**

*Release 0.0.1*

**Yu Jae-myoung**

August 21, 2012

## **CONTENTS**

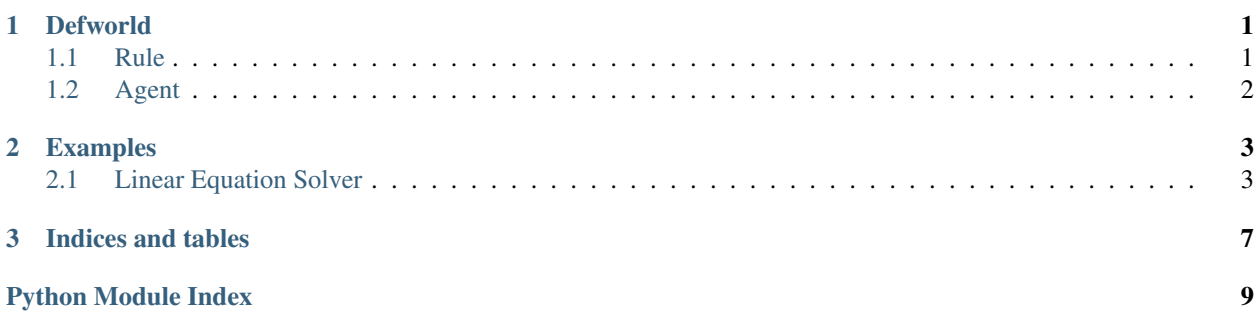

## **DEFWORLD**

<span id="page-4-0"></span>Defworld is a multiagent simulation library for interactive storytelling.

### <span id="page-4-1"></span>**1.1 Rule**

Each agent manipulates ideas on its working memory(WM) according to a set of IF-THEN style rules. For example, the following code means "If Socrates is a human, then Socrates is mortal".

```
Rule('socrates-mortal', [ \# A'socrates-mortal' rule:
   Fact ('Socrates is a human'), # If Socrates is a human,
   ], [Fact ('Socrates is mortal')]) # Socrates is mortal.
```
[defworld.patterns.Fact](#page-0-0) is a WM item about facts. The 'socrates-mortal' rule append a fact "Socrates is mortal" on the WM when there is a fact "Sorcrates is a human" on WM.

On the other hand, some rules executes actions. For example, the follwing code means "If the phone rings, answer the phone"

```
Rule('answer-phone', \int \frac{df}{dx} A 'answer-phone' rule:
   Fact('the phone rings'), # If the phone rings,\frac{1}{2}, \frac{1}{2} then
   Action('answer the phone')]) # answer the phone
```
defworld.patterns.Action is also a WM item. This 'answer-phone' rule append the defworld.patterns.Action , 'answer the phone' on WM, and then ActionModule executes the action in the designated way.

Every WM item has a name and slots. For example,

```
Fact('human', name='Socrates')
Action('answer', target='phone')
```
Slot values could be variables. Defworld fills these variables with pattern matching.

```
Rule('human-mortal', [ # A 'human-mortal' rule:
  Fact('human', name=Var('x')), # If x is a human
   ], [Fact('mortal', name=Var('x'))]) # x is mortal
```
If there is a fact Fact ('human', name='Socrates') on WM, then a new item Fact ('mortal', name='Socrates') is appended on WM.

### <span id="page-5-0"></span>**1.2 Agent**

An agent has initial facts and rules. Initial facts are loaded on WM when the agents are created.

```
Agent(
   # initial facts
   [ Fact('human', name='Socrates') ], # A human whose name is 'Socrates'
   # rules
   [ Rule('socrates-mortal', [ # A 'socrates-mortal' rule:
      Fact ('human', name=Var('x')), # If x is a human,
      ], [Fact('mortal', name=Var('x'))]) # x is mortal.])
```
<span id="page-5-2"></span>**1.2.1 defworld — Interactive storytelling**

#### <span id="page-5-3"></span>**defworld.agent — Agents**

```
class defworld.agent.Agent(initial_facts, rules)
     A forward inference agent
```
**activate**() Activate the rule on the top of agenda

```
linearize()
     Return linearized rete tree
```
class defworld.agent.**WorkingMemory**(*initial\_facts=*[ ])

A working memory of an [Agent](#page-0-0) which stores [patterns.Fact](#page-0-0) and [patterns.Entity](#page-0-0)

Parameters initial\_facts (a list of patterns. Fact) -

**append**(*fact*) Append a Fact to the WorkingMemory

Parameters fact (patterns. Fact) – a pointer to PixelWand to compare

#### <span id="page-5-6"></span>**defworld.basic — Basic types**

#### <span id="page-5-7"></span>**defworld.exception — Errors**

exception defworld.exception.**DiffFactName** raised when trying to match facts whose names are different. To prevent Not test catching the exception.

#### <span id="page-5-1"></span>**defworld.patterns — Patterns**

class defworld.patterns.**Assign**(*var*, *pattern*) Assign a fact to a variable

#### **Parameters**

- var (basic.Var) a variable
- **pattern**  $(Fact)$  $(Fact)$  $(Fact)$  a pattern of the fact to assign

```
match(other=None, item=None)
    Return pattern matching
```
class defworld.patterns.**Entity**(*\_name*, *\*args*, *\*\*kwargs*)

A [Fact](#page-0-0) represents a unique object.

#### **apply**(*wm*)

Alter the entity the name of which is same with one of this entity. If the working memory does not have one, then just append this to it.

Parameters wm (agent. WorkingMemory) - An agent's working memory

class defworld.patterns.**Fact**(*\_name*, *\*args*, *\*\*kwargs*)

#### Parameters

- \_name (basestring or basic.Var) a kind of Fact
- args ordered values
- kwargs slot values

#### **apply**(*wm*)

Append self to the working memory

Parameters wm ([agent.WorkingMemory](#page-0-0)) - An agent's working memory

#### class defworld.patterns.**Func**(*func*)

Function wrapper to evaluate the function at the time the rule is activated.

Parameters func – the function to evaluate

#### class defworld.patterns.**Retract**(*fact*)

Retract a fact from the working memory

**Parameters fact** ([Fact](#page-0-0)) – the fact to retract

```
class defworld.patterns.Template(name, kind=<class 'defworld.patterns.Fact'>)
     Template for a Fact or Entity
```

```
human = Template('human')
human('Socrates') == Fact('human', 'Socrates')
```
#### **Parameters**

- name the name of  $Fact$
- $kind$  [Fact](#page-0-0) (default) or [Entity](#page-0-0)

class defworld.patterns.**Update**(*fact*, *\*args*, *\*\*kwargs*) Update a fact in the working memory

### **Parameters**

- fact  $(Fact)$  $(Fact)$  $(Fact)$  the fact to update
- args ordered values
- kwargs slot values

#### **defworld.rete.node — Rete network**

```
class defworld.rete.node.Kind(wm)
    Kind nodes manager
```
## **EXAMPLES**

### <span id="page-8-1"></span><span id="page-8-0"></span>**2.1 Linear Equation Solver**

You can use defworld library not only for interactive storytelling, but also for rule-based application. In this example, I explain how to build a linear equation solver using defworld.

A linear equation is an equation in which each term is either a constant or the product of a constant and a single variable, e.g.  $2x + 3 = 5$ . Solving methods are quite easy: subtract a same number from both side or divide both side by a same number repeatedly until the unknown remains solely on left side and a constant on right side.

### **2.1.1 Terminal condition**

Let's define the terminal condition, first.

```
Rule('x = b', [
        Not(solution()), # not yet solved
        equation(x, b) # x = b\frac{1}{\sqrt{2}}solved(b) # the solution is b]),
```
solution is a [defworld.patterns.Template](#page-0-0) for the solution, defined by the following:

```
solution = Template('solution', Entity)
```
equation is a [defworld.patterns.Template](#page-0-0) for an [defworld.patterns.Entity](#page-0-0) represents the equation.

```
equation = Template('equation', Entity)
```
solved is also a function returns an [defworld.patterns.Entity](#page-0-0).

```
@Func
def solved(x):
   print x.value
    return solution(value=x)
```
This function is called when the rule 'x = b' is fired. That's why solved is decorated by [defworld.patterns.Func](#page-0-0).

To sum up, the 'x = b' rule is fired when the equation is not yet solved and is in the form of 'x = b'. Once the rule is fired, the solution is appended on the agent's working memory and printed out.

#### **2.1.2 Subtracting a same number from both side**

If there is an equation  $x + 2 = 5$ , you just subtract 2 from both side to solve this equation. In this section, I show you how to implement this rule.

```
Rule('expr + a = b', [
       Not(solution()), # not yet solved
       equation(add(expr, a), b) # expr + a = b],[
       equation(expr, Sub(b, a)) \# expr = b - a
   ]),
```
That's it. add is a function returns a [defworld.patterns.Fact](#page-0-0) represents addition, defined by the following:

```
add = Template('add')
```
Sub is a function decorated by [defworld.patterns.Func](#page-0-0) which returns the difference between two value.

### **2.1.3 Full source code**

This is the full source code.

```
from defworld.agent import Agent
from defworld.basic import Var
from defworld.patterns import Entity, Func, Not, Rule, Template
if __name__ == ' __main__':
    solution = Template('solution', Entity)
   a = Var('a')b = Var('b')expr = Var('expr')
   x = Entity('unknown')product = Template('product')
    add = Template('add')
   equation = Template('equation', Entity)
    @Func
    def Div(a, b):
       return a/b
    @Func
    def Sub(a, b):
       return a-b
    @Func
    def solved(x):
       print x.value
       return solution(x)
    agent = Agent(f)equation(add(product(2,x), 3), 5) \# 2x + 3 = 5],[
            Rule('x = b', [
                   Not(solution()), # not yet solved
                    equation(x, b) # x = b
```

```
],[
              solved(b) # the solution is b]),
       Rule('a * expr = b', [<br>Not(solution()),
               Not(solution()), # not yet solved
               equation(product(a, expr), b) # a * expr = b],[
              equation(expr, Div(b, a)) \# \text{expr} = b / a]),
       Rule('expr + a = b', [
              Not(solution()), # not yet solved
               equation(add(expr, a), b) # expr + a = b],[
              equation(expr, Sub(b, a)) # exp r = b - a]),
   ])
agent.match()
agent.run() # print 1
```
**CHAPTER**

**THREE**

# **INDICES AND TABLES**

- <span id="page-12-0"></span>• *genindex*
- *modindex*
- *search*

## **PYTHON MODULE INDEX**

### d

defworld, [2](#page-5-2) defworld.agent, [2](#page-5-3) defworld.basic, [2](#page-5-4) defworld.exception, [2](#page-5-5) defworld.patterns, [2](#page-5-6) defworld.rete.node, [2](#page-5-7)